## **Memory Control Structure and [Functions](glang.chm::/swap_values.html)**

**Owning Palette: [Application](glang.chm::/Appl_Control_VI_and_Func.html) Control VIs and Functions** 

**Installed With:** Base Package. This topic might not match its corresponding palette in LabVIEW depending on your operating system, licensed product(s), and target.

Use the Memory Control structures and functions to improve LabVIEW memory performance.

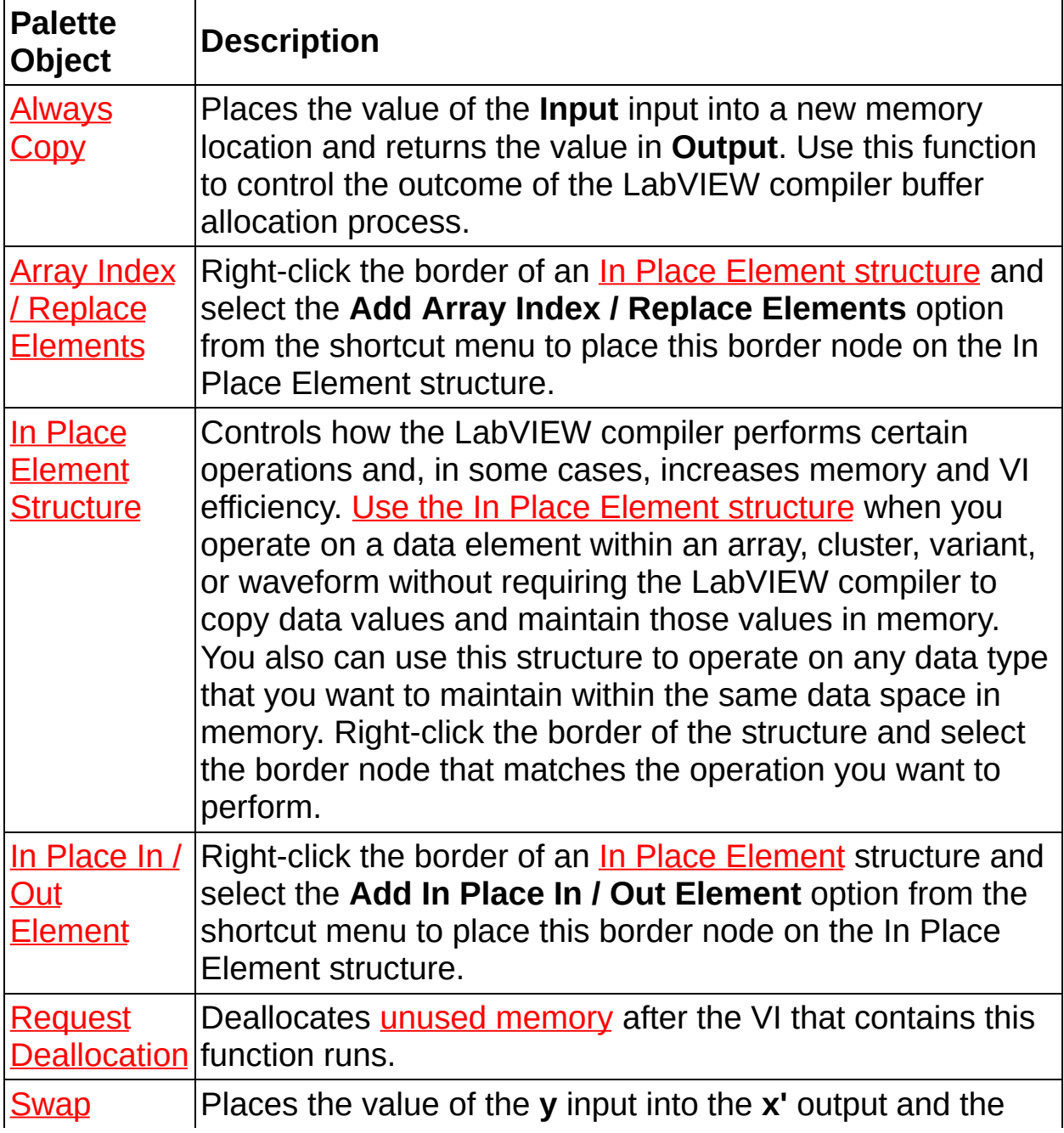

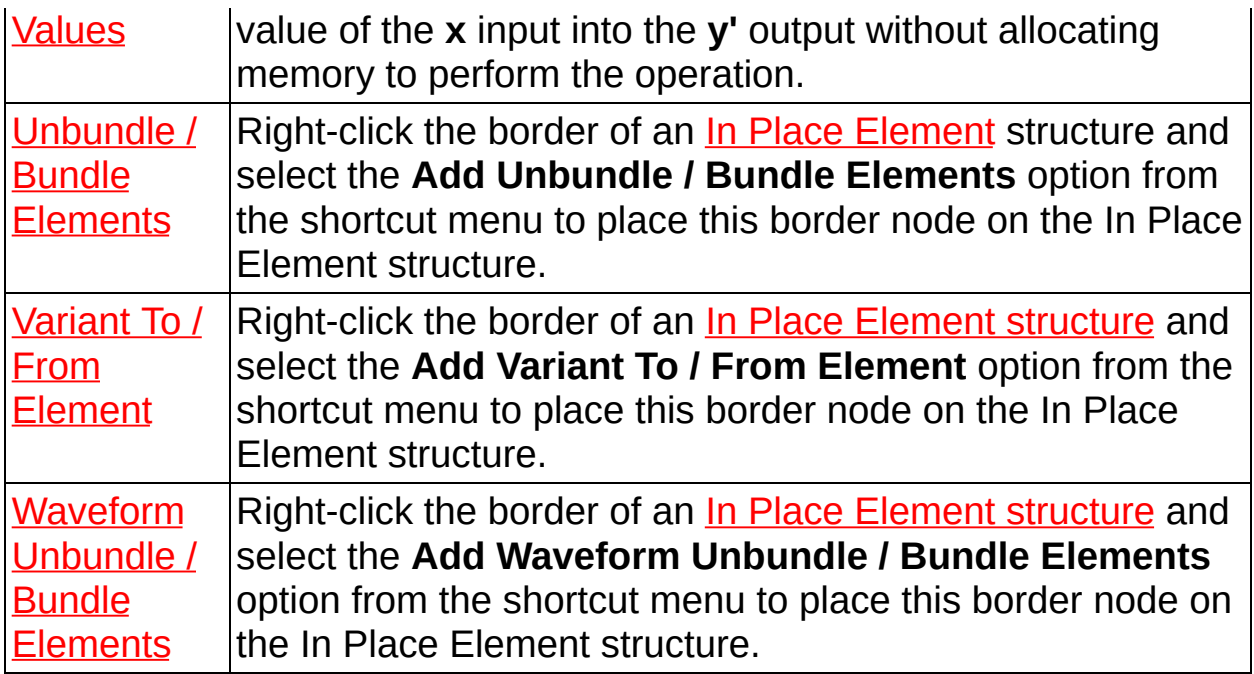